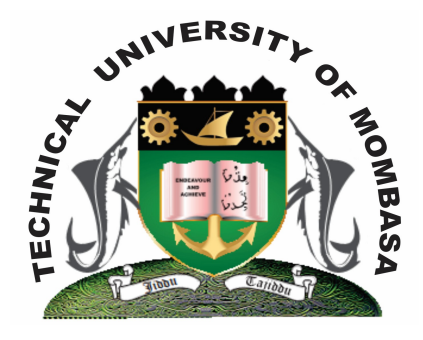

 **TECHNICAL UNIVERISTY OF MOMBASA** 

# **Faculty of Engineering &**

## **Technology**

### **DEPARTMENT OF COMPUTER SCIENCE & INFORMATION TECHNOLOGY**

## UNIVERSITY EXAMINATION FOR: BACHELOR OF TECHNOLOGY IN INFORMATION TECHNOLOGY (BTIT)

## **EIT 4202: WEB BASED APPLICATIONS PROGRAMMING**

## END OF SEMESTER EXAMINATION **SERIES:** DECEMBER 2013 **TIME:** 2 HOURS

#### **Instructions to Candidates:**

You should have the following for this examination *- Answer Booklet* This paper consists of **FIVE** questions. Attempt question **ONE (COMPULSORY)** and any other **TWO** questions Maximum marks for each part of a question are as shown This paper consists of **THREE** printed pages

#### **Question One (Compulsory)**

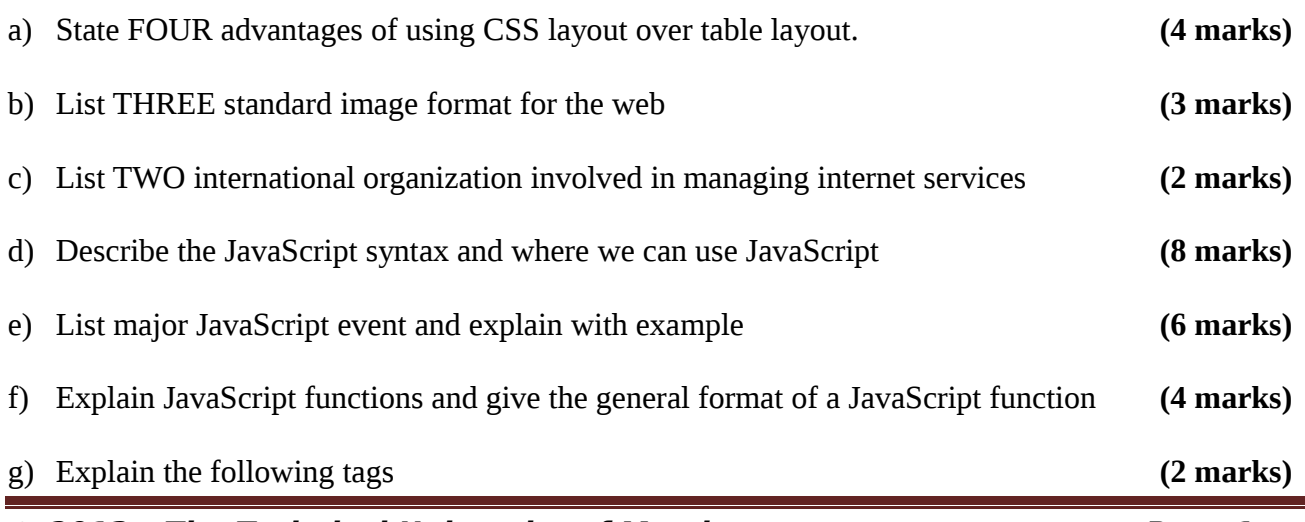

**© 2013 – The Technical University of Mombasa Page 1**

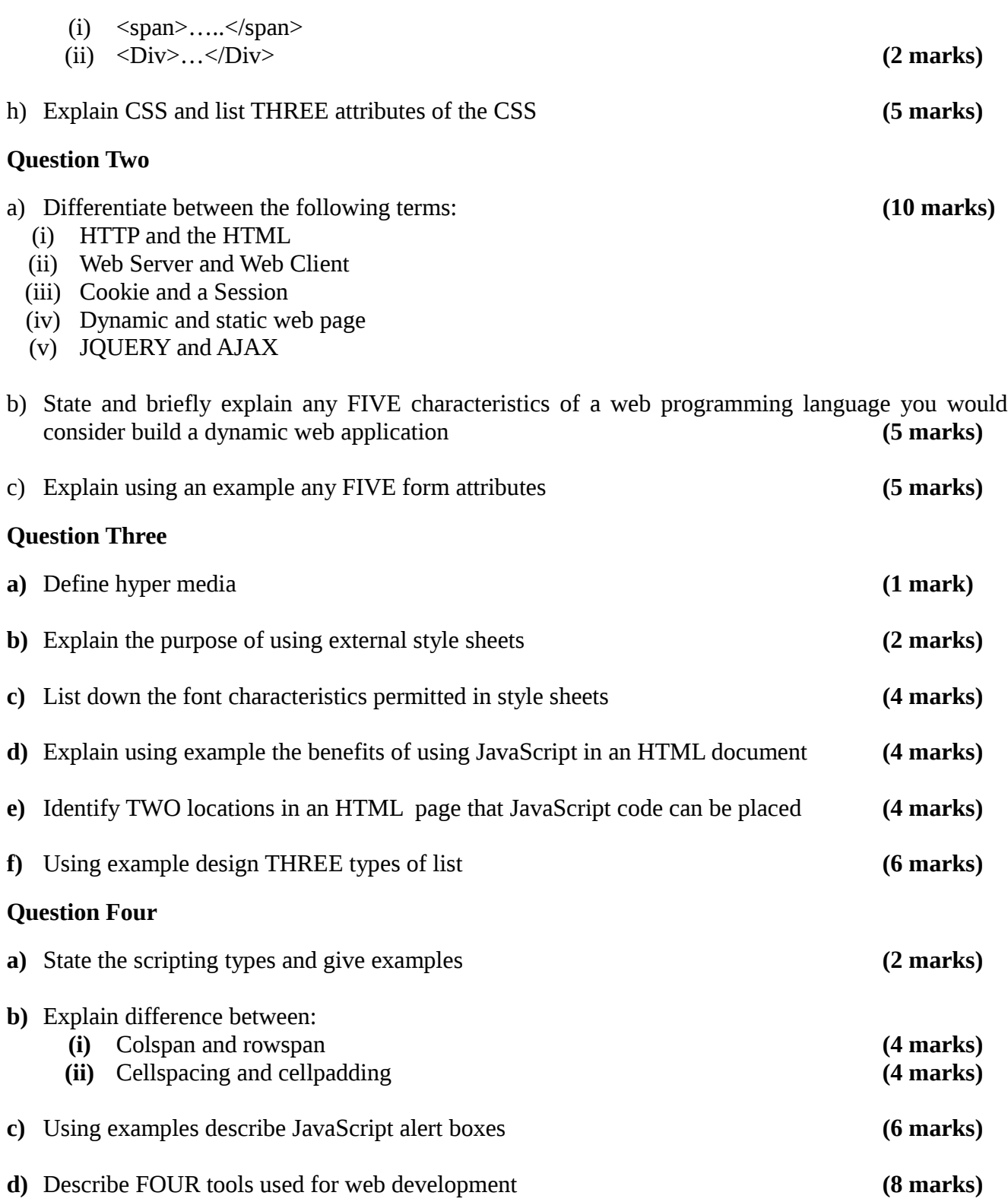

#### **Question Five**

- **a)** List FOUR factor to consider when designing a user friendly web page in interface **(4 marks)**
- **b)** Explain using an example any FIVE form attributes **(4 marks)**

**ENTREPRENEURSHIP SKILLS TRAINING** DAY ONE | TIME | NAME | THEME | DAY TWO TIM E | NAME | THEME 7.00 7.00 9.00 DR OLO ECO SYSTEM 9.01 DR CATY BUSINESS 9.00 9.00 DR 11.00 11.01 PHATMA TECHNOLOGY 11.00 DR ALI RESEARCH 11.00 1.00 DR 1.01 DR SAMY CATTLE MONDAY | RAMZI | AGRICULTURE | TUESDAY

**c)** Write a JavaScript program to illustrate variable assignment using TWO variables that are assigned numbers, and then output their sum **(4 marks) (4 marks)**